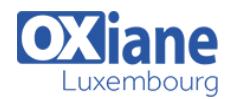

# **[Big Data supervision : Grafana Kibana Graphite Prometheus](https://www.oxiane.lu/formation/big-data-supervision-grafana-kibana-graphite-prometheus/)**

### Détails

- Code : DB-BDS
- Durée : 3 jours (21 heures )

#### Public

- Architectes Big Data
- Chefs de projets
- Exploitants
- Toute personne souhaitant mettre en oeuvre un système de supervision d'une ferme BigData

#### Pré-requis

Connaissance générale des systèmes d\'informations et des bases de données

- **Objectifs** 
	- Connaître les outils et mécanismes permettant de superviser des fermes Big Data
	- Identifier les critères de choix

### Programme

#### Supervision : définitions

- Les objectifs de la supervision, les techniques disponibles
- La supervision d'une ferme Big Data
- Objets supervisés
- Les services et ressources
- Protocoles d'accès
- Exporteurs distribués de données
- Définition des ressources à surveiller
- Journaux et métriques
- Application aux fermes Big Data : Hadoop, Cassandra, HBase, MongoDB

#### Mise en œuvre

- Besoin de base de données avec agents distribués, de stockage temporel (timeseriesDB)
- Produits : Prometheus, Graphite, ElasticSearch
- Présentation, architectures
- Les sur-couches : Kibana, Grafana

#### JMX

- Principe des accès JMX
- MBeans
- Visualisation avec jconsole et jmxterm
- Suivi des performances Cassandra : débit d'entrées/sorties, charges, volumes de données, tables, …

#### **Prometheus**

- Installation et configuration de base
- Définition des ressources supervisées, des intervalles de collecte
- Démarrage du serveur Prometheus
- Premiers pas dans la console web, et l'interface graphique
- Exporteur JMX
- Exporteur mongodb
- Démonstration avec Cassandra ou Hadoop/HBase
- Configuration des agents sur les nœuds de calculs
- Agrégation des données JMX
- Expressions régulières
- Requêtage
- Visualisation des données

#### **Graphite**

- Modèle de données et mesures
- Format des données stockées, notion de timestamp
- Types de mesures : compteurs, jauges, histogrammes, résumés
- Identification des ressources supervisées : notions d'instances, de jobs
- Démonstration avec Cassandra
- Comparaison avec Prometheus

#### Exploration et visualisation des données

- Mise en œuvre de Grafana
- Installation, configuration
- Pose de filtres sur Prometheus et remontée des données
- Etude des différents types de graphiques disponibles, agrégation de données
- Appairage des données entre Prométheus et Grafana
- Visualisation et sauvegarde de graphiques, création de tableaux de bord et rapports à partir des graphiques

### Kibana, installation et configuration

- Installation, configuration du mapping avec Elasticsearch
- Injection des données avec Logstash et Metribeat
- Architectures, paramétrages
- Mapping automatique ou manuel
- Configuration des indexes à explorer

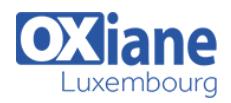

## Modalités

- Type d'action :Acquisition des connaissances
- Moyens de la formation :Formation présentielle 1 poste par stagiaire 1 vidéo projecteur Support de cours fourni à chaque stagiaire
- Modalités pédagogiques :Exposés Cas pratiques Synthèse
- Validation :Exercices de validation Attestation de stages